## Checkliste für Ihre Tagung

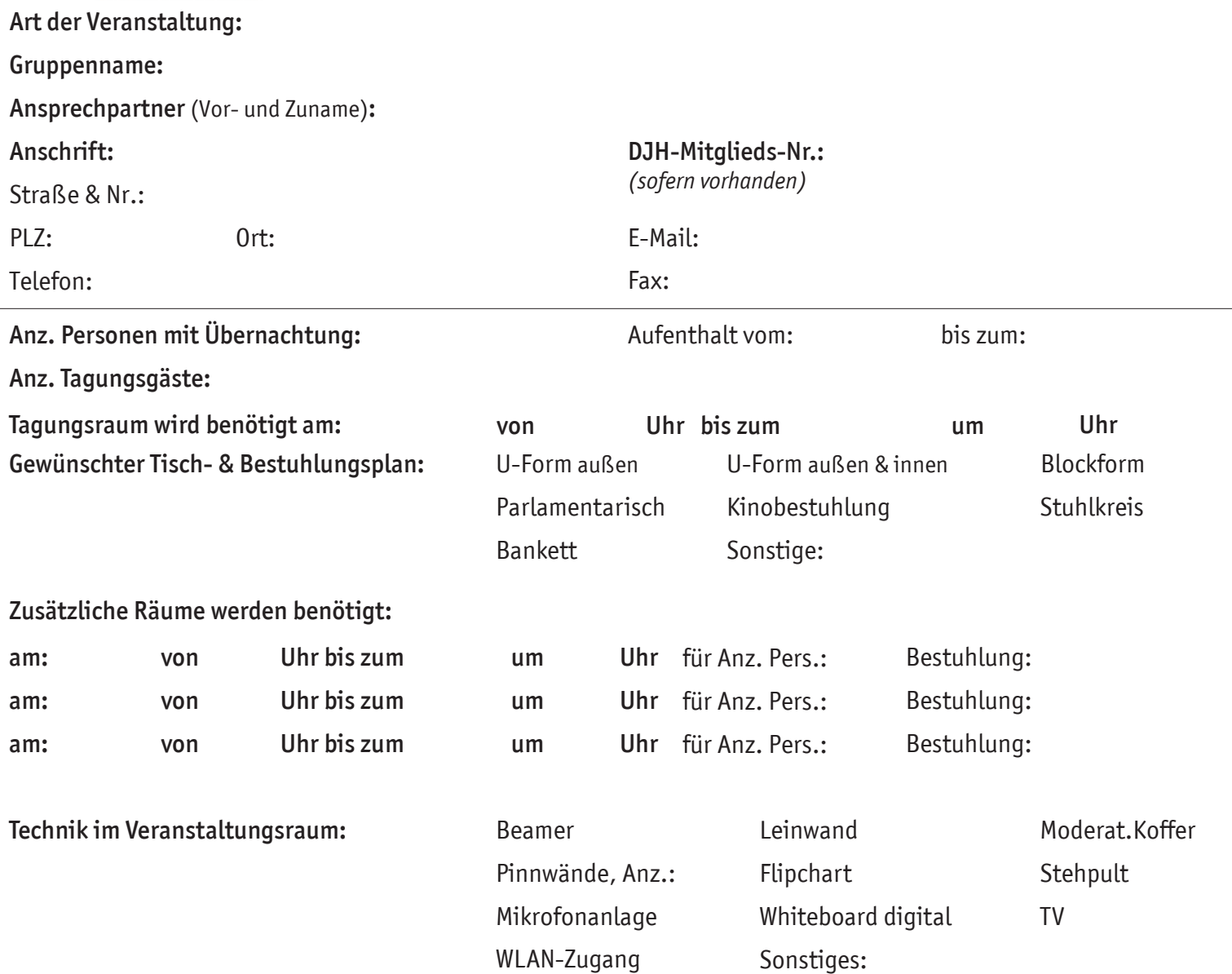

## Zeitplan für Ihren Veranstaltungsablauf:

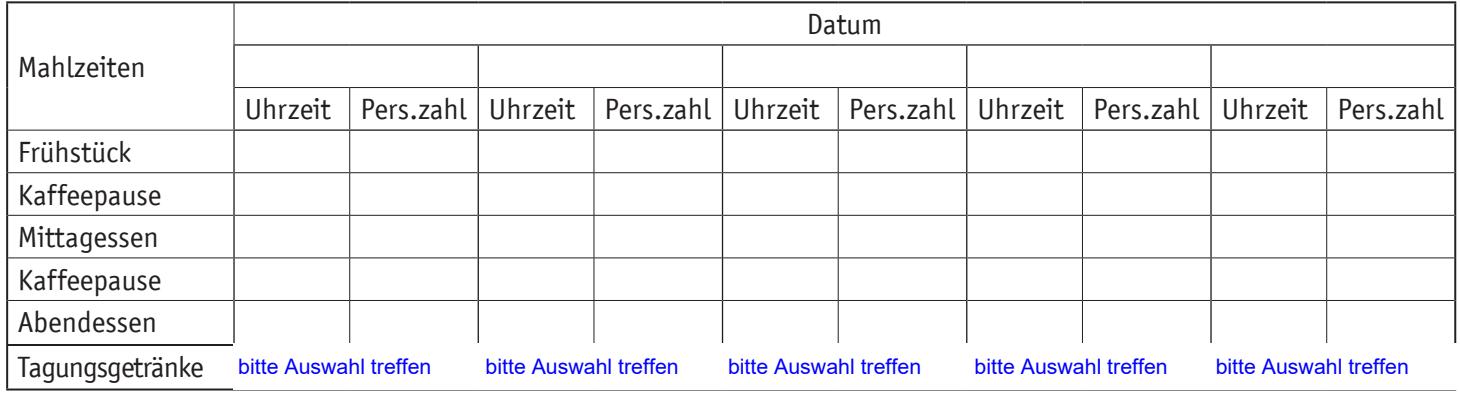

## Besonderheiten/ Unverträglichkeiten:

Sonstige:

## Allgemeine Essenzeiten:

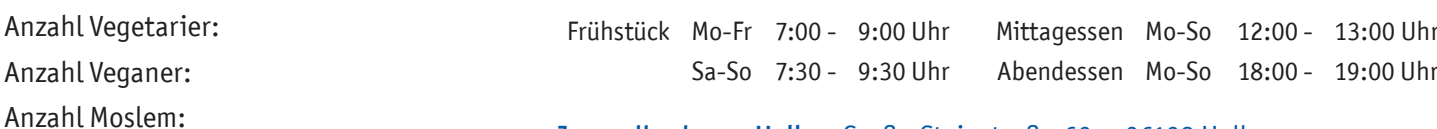

Jugendherberge Halle · Große Steinstraße 60 · 06108 Halle Tel.: 0345 - 20 24 716 • Fax: 0345 - 20 25 172 • halle@jugendherberge.de